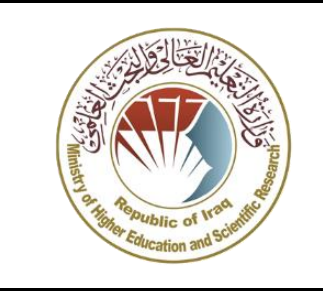

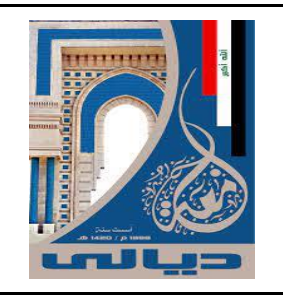

## **الملحق :4 وصف المادة الدراسية**

## MODULE DESCRIPTION FORM

## نموذج وصف المادة الدراسية

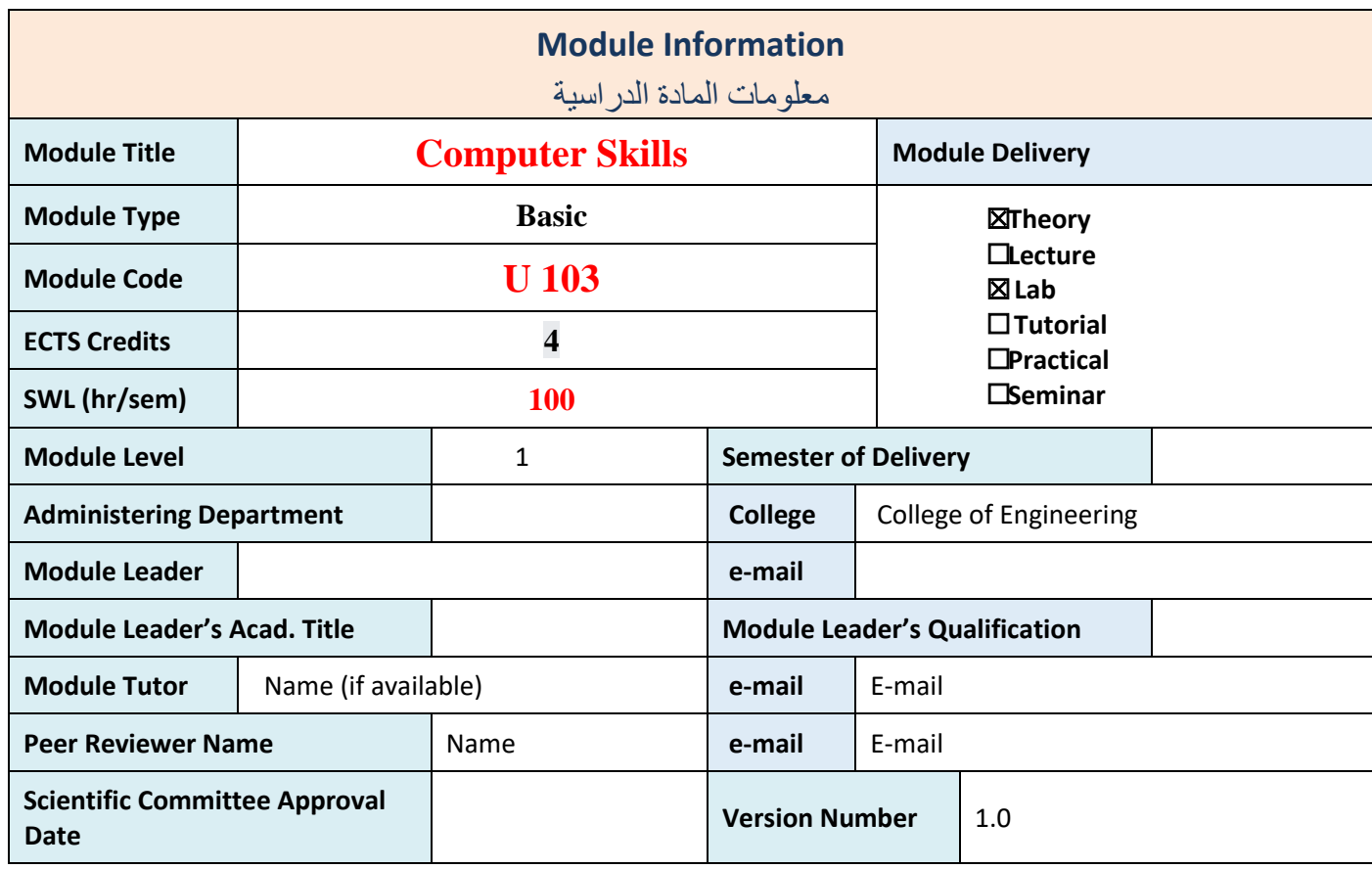

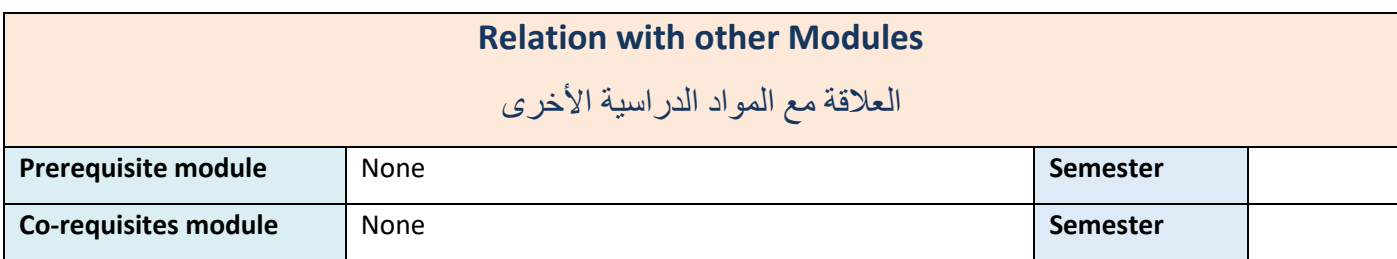

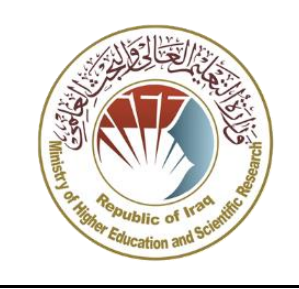

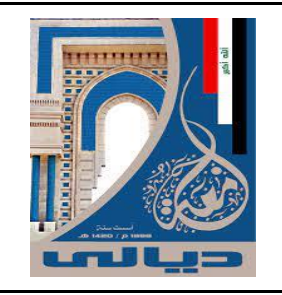

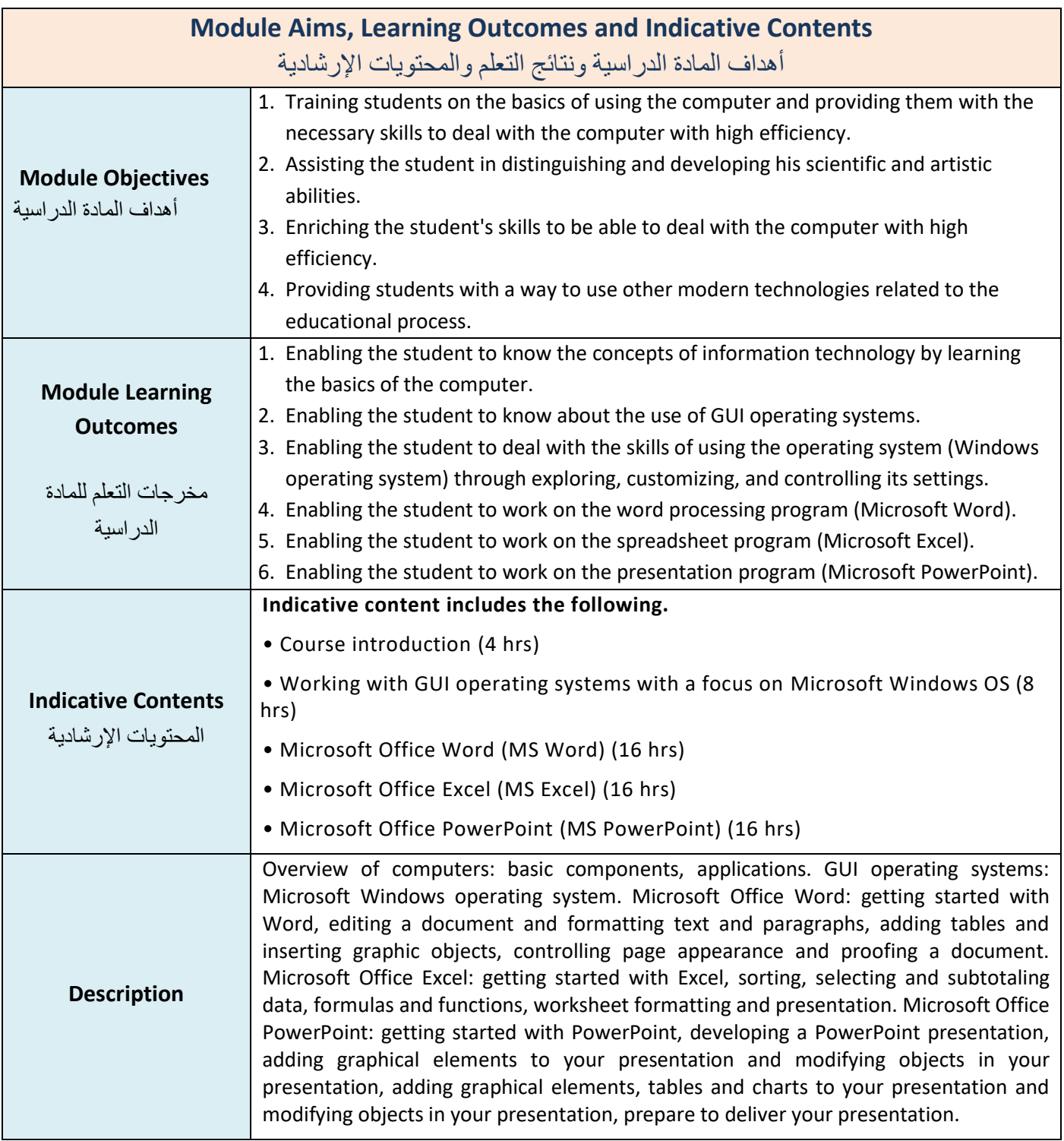

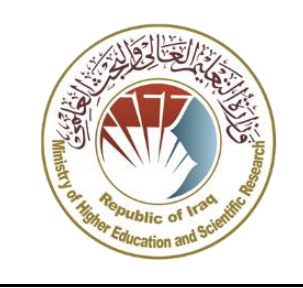

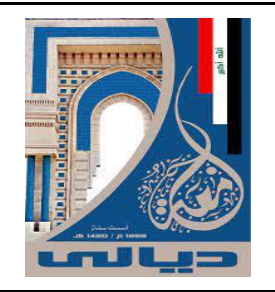

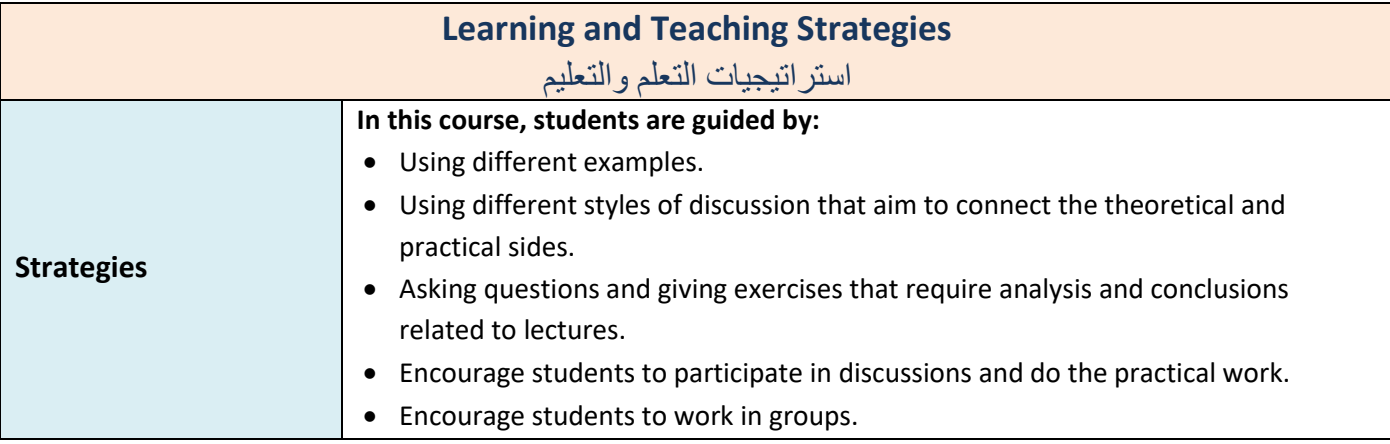

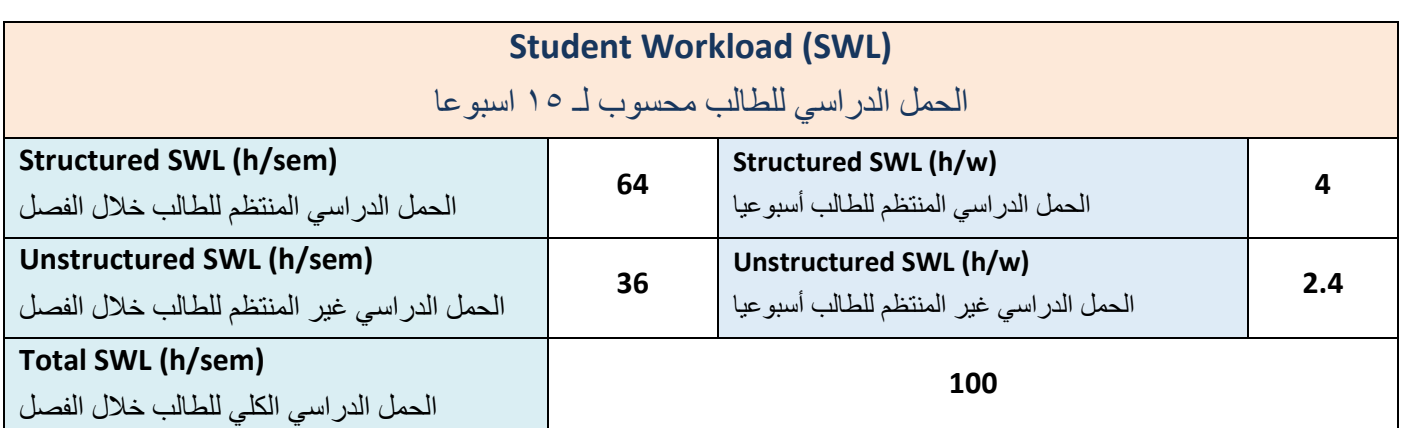

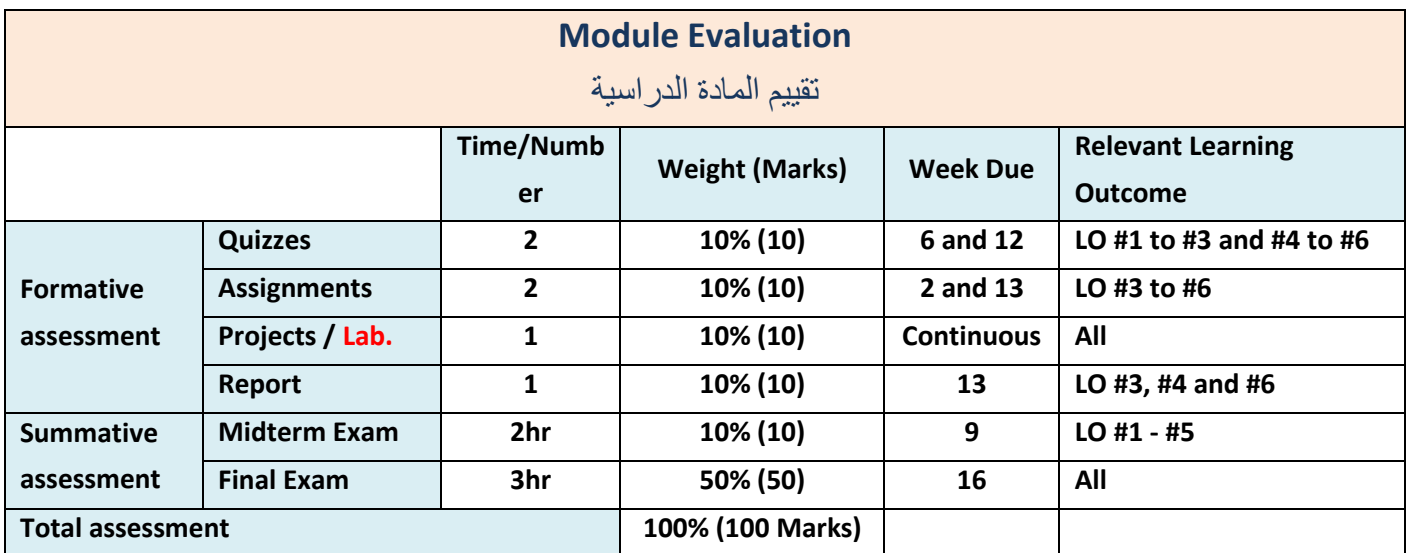

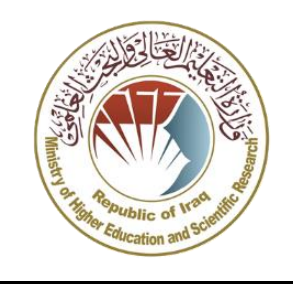

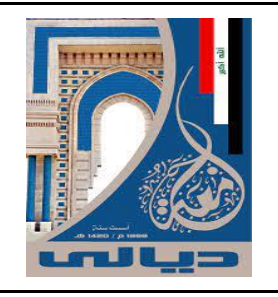

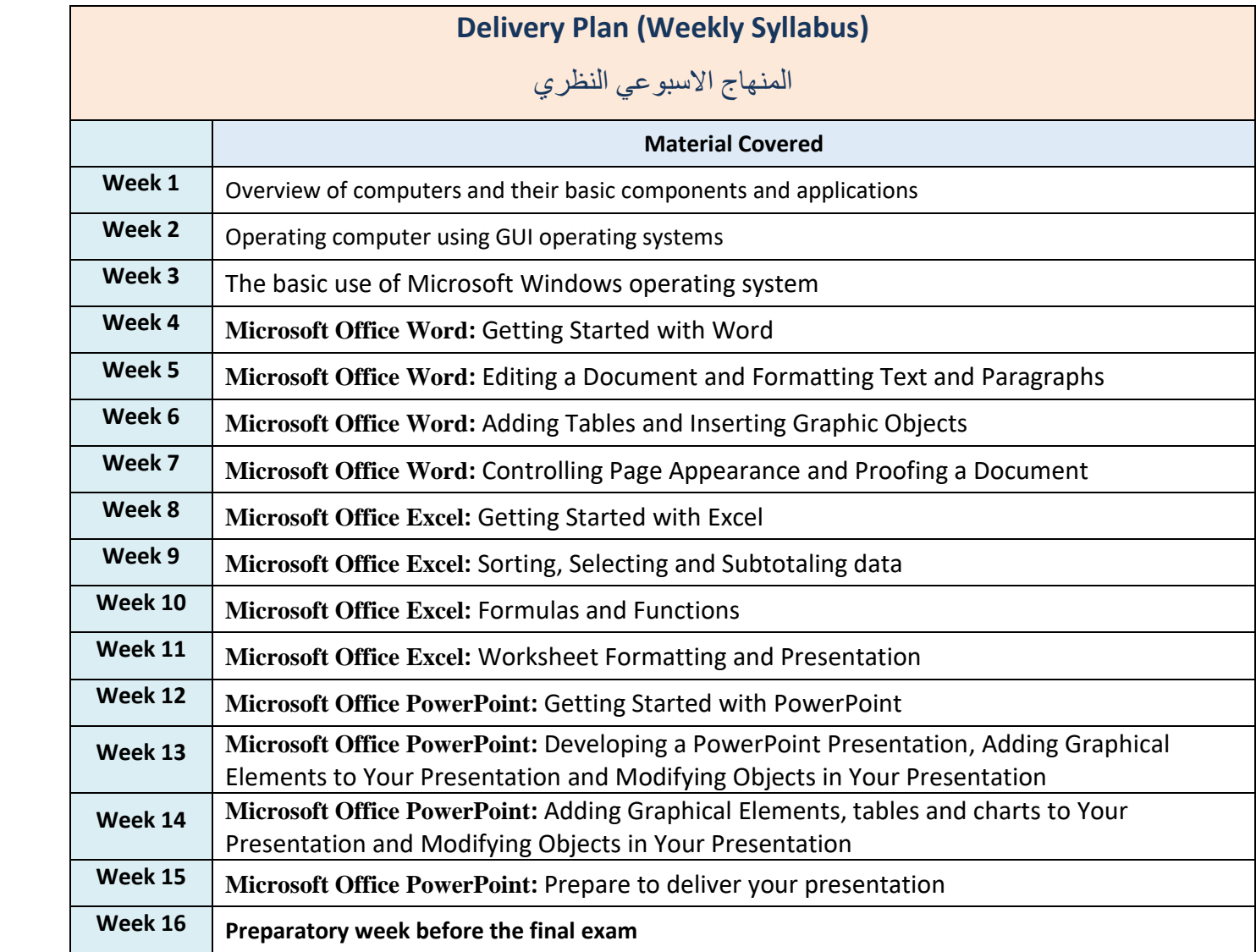

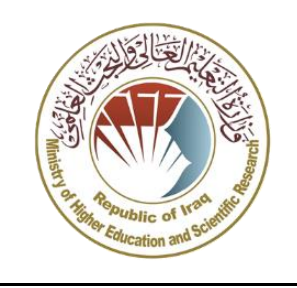

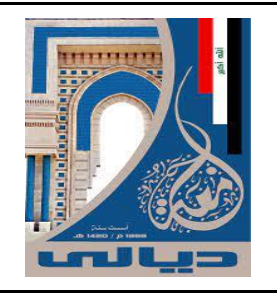

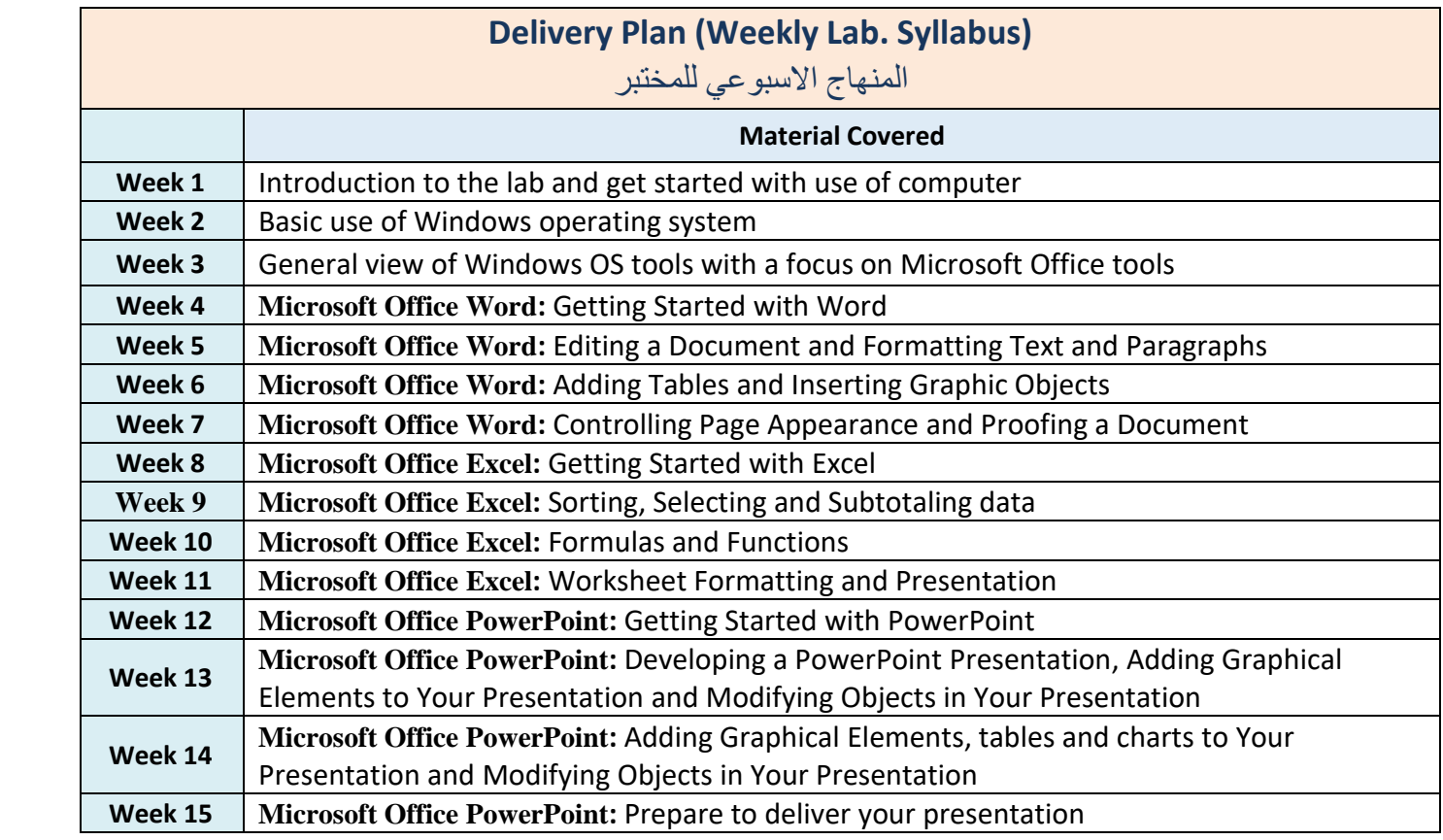

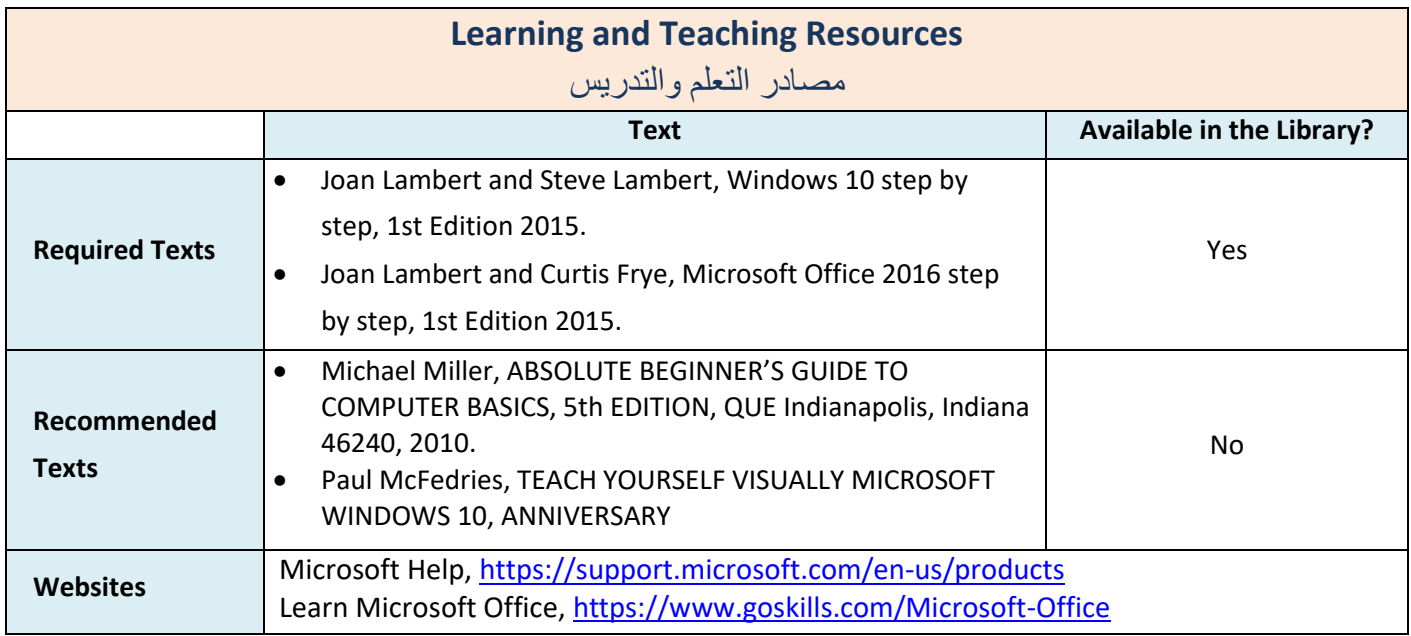

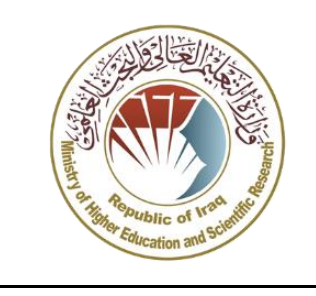

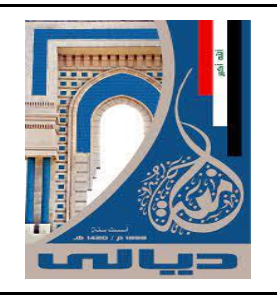

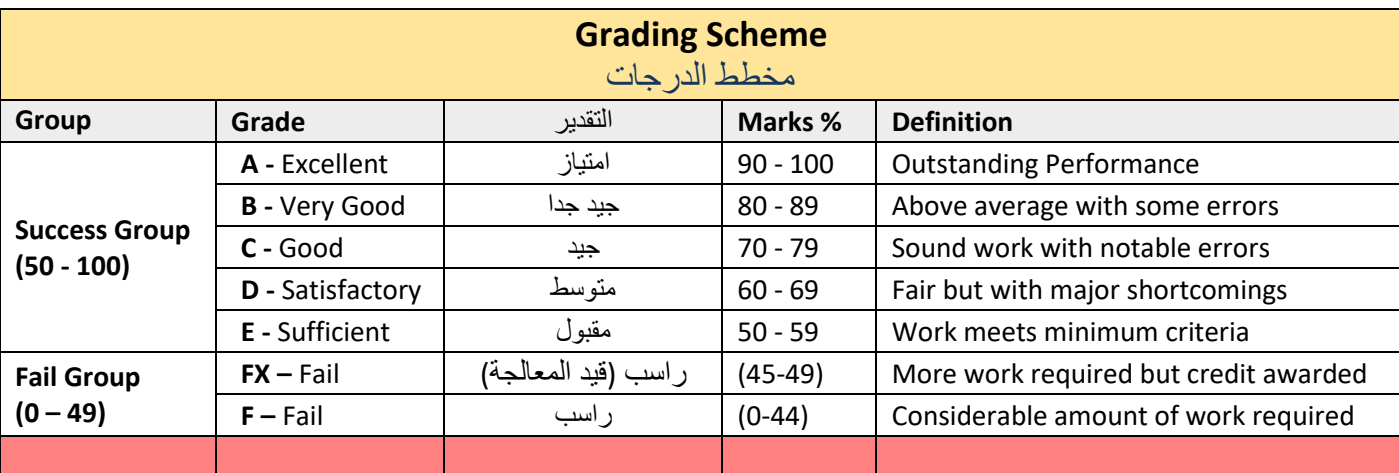

**Note:** Marks Decimal places above or below 0.5 will be rounded to the higher or lower full mark (for example a mark of 54.5 will be rounded to 55, whereas a mark of 54.4 will be rounded to 54. The University has a policy NOT to condone "near-pass fails" so the only adjustment to marks awarded by the original marker(s) will be the automatic rounding outlined above.